## SAP ABAP table REPRC\_PR\_OBJECT\_TYPE\_X {Objektart und Zusatzfelder (TIV5A/TIV5T)}

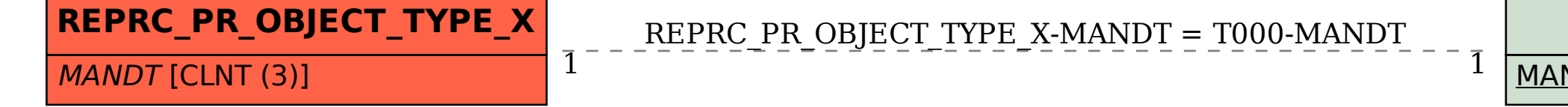

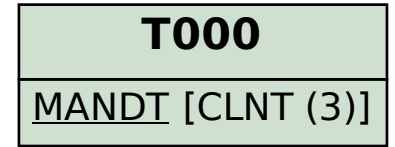